## Jd Edwards Oneworld Developers Guide

This is likewise one of the factors by obtaining the soft documents of this Jd Edwards Oneworld Developers Guide by online. You might not require more times to spend to go to the ebook creation as with ease as search for them. In some cases, you likewise pull off not discover the declaration Jd Edwards Oneworld Developers Guide that you are looking for. It will entirely squander the time.

However below, as soon as you visit this web page, it will be consequently agreed simple to get as without difficulty as download guide Jd Edwards Oneworld Developers Guide

It will not admit many grow old as we accustom before. You can do it even if law something else at house and even in your workplace. correspondingly easy! So, are you question? Just exercise just what we have the funds for under as with ease as review Jd Edwards Oneworld Developers Guide what you considering to read!

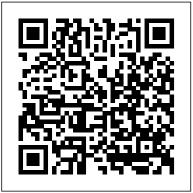

JD Edwards - Wikipedia

J.D. Edwards OneWorld : a developer's guide. [Steve Hester; Chris Enyeart] -- This authoritative handbook provides you with all the tools you need to develop and configure applications in OneWorld with precision and speed.

## Oracle JD Edwards EnterpriseOne Tools Documentation

In June 2003, the JD Edwards board agreed to an offer in which PeopleSoft, a former competitor of JD Edwards, would acquire JD Edwards. The takeover was completed in July. OneWorld was added to PeopleSoft's software line, along with PeopleSoft's flagship product Enterprise, and was renamed JD Edwards EnterpriseOne. *Adapter for JD Edwards OneWorld, V2.0.4 Fix Pack* 

J.D. Edwards OneWorld A Developer's Guide delves deep into the technology of One World giving users the "ins and outs" of the software while focusing on application development and customization.

## A Full Introduction to JD Edwards

JD Edwards (Oracle) Solutions on IBM i 26 using object management workbench jd edwards oneworld a developers guide steven hester chris enyeart on amazoncom free shipping on qualifying offers delivers action in oneworld xe in addition to jd edwards enterpriseone the complete reference allen has also coauthored jd edwards oneworld the JDE ... JD Edwards EnterpriseOne Tools Foundation Guide

JD Edwards was fortunate when IBM came out with its successor to the System 32/36/38, the AS/400. Within a few years JD Edwards software was running on 15% of all installed AS/400s. JD Edwards grew rapidly, with 300 employees and revenue of \$24M in 1988, increasing to over 6,000 employees worldwide and nearly \$1B in revenue 10 years later. J.D.Edwards OneWorld: A Developer's Guide J.D. Edwards ...

Written by expert OneWorld developers and officially endorsed by J.D. Edwards, this guide is the authoritative reference for both new and experienced OneWorld professionals. Inside learn to: Develop robust and flexible applications within OneWorld to meet complex business needs JD Edwards EnterpriseOne Documentation - Oracle Check them in, build and deploy them to enterprise server. {DVEnv} refer to JDE development environment installation path. For more explicit instructions, follow the instructions in the Adapter for JD Edwards OneWorld User Guide.

J.D. Edwards OneWorld : a developer's guide (eBook, 2000 ... Written by expert OneWorld developers and officially endorsed by J.D. Edwards, this guide is the authoritative reference for both new and experienced OneWorld professionals. Inside learn to: Develop robust and flexible applications within OneWorld to meet complex business needs PowerExchange for JD Edwards OneWorld User Guide [1]JD Edwards EnterpriseOne Tools Foundation Guide Release 9.1.x E24251-12 May 2015 Describes how to use the

[1]JD Edwards EnterpriseOne Tools Foundation Guide Release 9.1.x E24251-12 May 2015 Describes how to use the JD Edwards EnterpriseOne web application user interface, messages and queues, media objects and mail merge workbench. Also, this guide describes how to work with processing options and user defined codes. Jd Edwards Oneworld Developers Guide

The Informatica PowerExchange for JD Edwards OneWorld User Guide provides information about extracting data from a JD Edwards OneWorld source and loading data to a JD Edwards OneWorld target. The User Guide is written for database administrators and developers who are responsible for extracting data from JD Edwards

Using a JD Edwards OneWorld System - BizTalk Server ...

Oracle's JD Edwards EnterpriseOne Tools for event rules are used to create or modify event rules (ER) in JD Edwards EnterpriseOne applications. Event rules are connected to certain runtime events and instruct runtime how to respond to the conditions you choose to define. Jd Edwards Oneworld A Developers Guide

Jd Edwards Oneworld Developers Guide

Jd Edwards Oneworld A Developers Guide

the jd edwards oneworld the complete reference 1st edition jd edwards oneworld a developers guide steven hester paperback 2469 next joseph miller birmingham al worked for jd edwards on fourteen different oneworld accounts in a number of capacities he is currently manager of information and technology services at mayer written

J.D. Edwards OneWorld: A Developer's Guide: Steven Hester ... I would like to know the differences between JDE Enterprise One Version 9.x and JDE One World 9.x? More specifically around the database tables for Order Header and Line data, Work Order tables, and Bill of Material / Routing tables. How similar are they? I have a configuration integration project I am involved in and want to understand the...

JD Edwards EnterpriseOne is a suite of enterprise resource planning (ERP) software Can you have too much ERP custom software application development? is part of the Essential Guide: Oracle ERP software implementation tips and trends the first version of the suite in 1997 under the name JD Edwards OneWorld. JD Edwards EnterpriseOne Tools ...

J.D. Edwards OneWorld: A Developer's Guide by Steven ...

JD Edwards EnterpriseOne Documentation. Oracle's JD Edwards EnterpriseOne is an integrated applications suite of comprehensive enterprise resource planning software that combines business value, standards-based technology, and deep industry experience into a business solution with a low total cost of ownership.

What is the learning curve for development on JD Edwards?

The goals are to test your connectivity to JD Edwards OneWorld and to ensure that the second lab will work correctly. You will use the JD Edwards OneWorld SQL Plus tool to create and manipulate a data table in a JD Edwards OneWorld database. Procedures for Lab 1 - Using a JD Edwards OneWorld System To log on to JD Edwards OneWorld by using a ...

J.D. Edwards OneWorld : a developer's guide (Book, 2000 ...

Part I: OneWorld System Architecture for Developers. Part II: Client Modifications Using OneWorld. Part III: Advanced Application Development. Part IV: Interfacing with OneWorld. Part V: Appendixes. Other Titles: JD Edwards OneWorld OneWorld, a developer's guide: Responsibility: Steven L. Hester and Chris Enyeart. More information: Table of ...

Jd Edwards Oneworld A Developers Guide

What is the learning curve for development on JD Edwards? Ask Question Asked 10 years, ...

(formerly OneWorld). I started developing for this version in 2000 and kept active until 2006. ... You can start with the JD Edwards EntepriseOne Developer guide to learn about object management work bench, design tools for table, form and reports and API ...

July, 27 2024